```
N = 30 M = 30dislin <sub>metafl</sub> ("svg")= 0
for n \in 1...Nfor m \in 1..M
          z_{n,m} = 2 \cdot \sin((n-1) \cdot \varphi) \cdot \sin((m-1) \cdot \varphi)N-1
          \varphi := \frac{2 \cdot \pi}{2 \cdot 1}dislin<br>setfil<sup>("d:\\file.svg")=0</sup>
                                                                           dislin <sub>errdev</sub>("file")=0
                                                                           dislin<sub>errfil</sub> ("d:\\out.txt")=0
```

```
dislin<sub>filmod</sub>("delete")=0
```

```
dislin<sub>units</sub>("inch")=0
dislin <sub>page</sub> (800, 800)=0
dislin<br>disini<sup>(0)</sup>=0
dislin<sub>reset</sub>("all")=0
dislin <sub>pagera</sub> (0)=0
dislin _{\text{complex}}(0) = 0dislin<sub>chacod</sub>("utf8")=0
dislin <sub>axspos</sub> (0, 750)=0
dislin<sub>axslen</sub>(800, 800)=0
dislin titlin ("Surface Plot of the Function", 2) = 0
dislin <sub>name</sub> ("X-axis", "X")= 0
dislin <sub>name</sub> ("Y-axis", "Y")= 0
dislin <sub>name</sub> ("Z-axis", "Z")= 0
dislin<sub>view3d</sub>\binom{5}{7}, -5, 4, "ABS")=0
dislin<sub>graf3d</sub>(0,360,0,90,0,360,0,90,-3,3,-3,1)=0<br>
dislin<br>height<sup>(50)</sup>=0
dislin<sub>title</sub>(0)=0
dislin<sub>color</sub>("green")=0
dislin _{\text{surmat}}(z, N, M, 1, 1) = 0dislin disfin (0) = 0
```
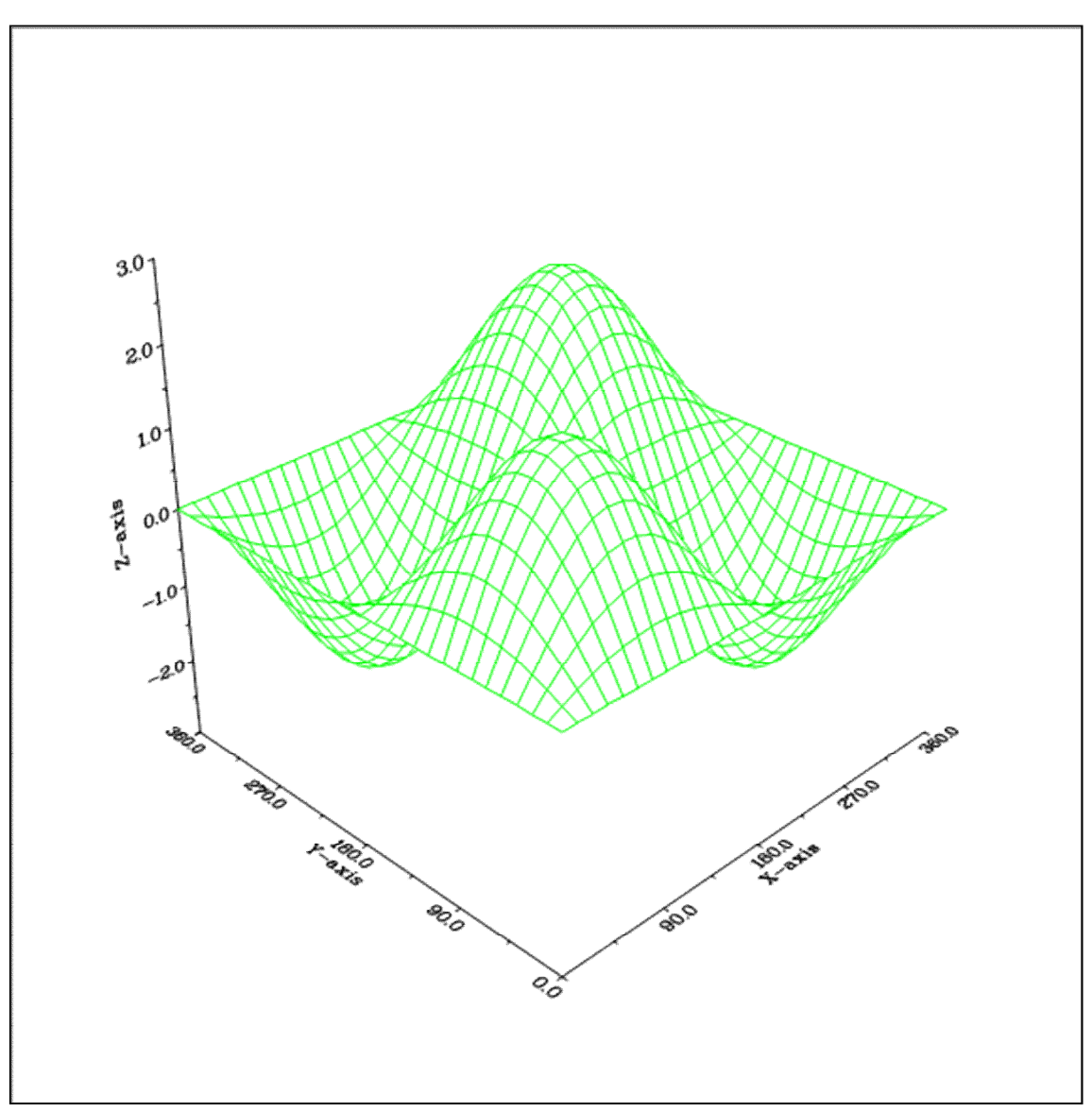

"d:\file.svg"